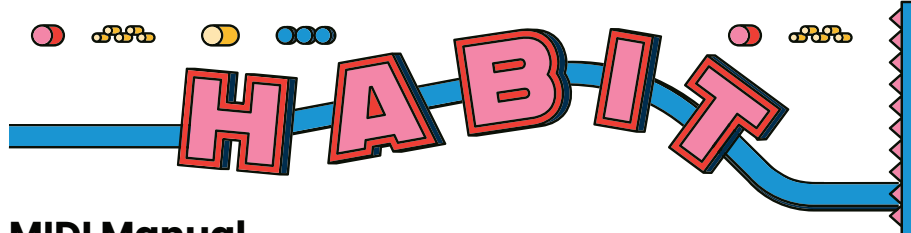

# **MIDI Manual**

MIDIを使うとHabitの全てのパラメーターやモードを制御できます。またプリ セットは122まで使用可能です。

#### **MIDIコントローラーを設定する:**

1.Habitを標準的な1/4インチTRSケーブルを使ってChase Bliss MIDIBOXへ接 続します。MIDIBOXからMIDIコントローラーへ接続します(MIDIBOXは別売り です)

2.HabitはデフォルトでMIDIチャンネル2に設定されています。変更するには2つ のフットスイッチを押しながら電源を入れます。ペダルはメッセージ待機状態と なり、次に受信する"プログラムチェンジメッセージ"のMIDIチャンネルへ変更さ れます。

**MIDIを使ってプリセットを保存する:**

プリセットの保存と呼び出しはプログラムチェンジメッセージで行います。

プリセットを保存するにはTAPとBYPASSスイッチを同時に踏みながら、プロ グラムチェンジメッセージを送信します。例えばプログラムチェンジメッセージ 45を送信すると、現在の設定がプリセットのスロット45へ保存されます。

スロットは合計122あります。

スロット1と2はペダル上のプリセット選択スイッチへ対応します。スイッチ右 はスロット1、スイッチ左はスロット2です。

## MIDIをつかってプリセットを呼び出す:

プリセットを呼び出すにはプログラムチェンジメッセージを送信します。

呼び出したスロットが空の場合は、呼び出しがおこわなれません。スロット1と 2を除きファクトリープリセットはありません。

プログラムチェンジメッセージの0を送信すると"Live"モードとなり、ペダル上 の現在の設定が反映されたセッティングになります。

### MIDIクロック**:**

HabitはMIDIクロックメッセージへ対応します。MIDIクロックは1/4ノート、24 のMIDIメッセージへ分割されます。

**コントロールチェンジメッセージ:**<br>コントロールチェンジメッセージでHabitの各パラメータを制御できます。右の 表を参照してください。

# **Habit Control Change Channels**

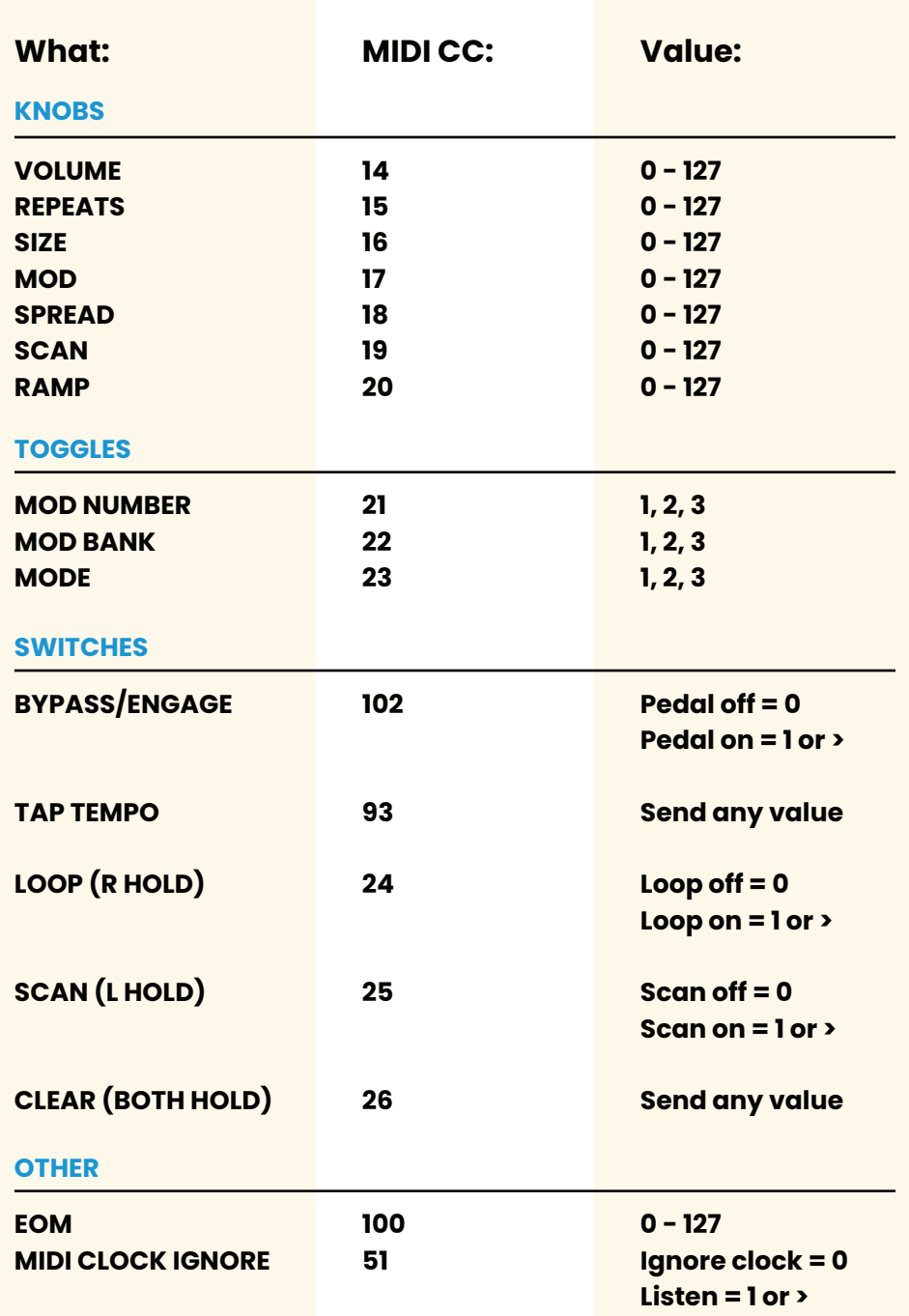

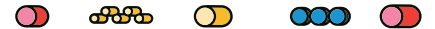